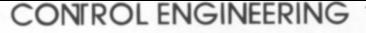

## **Lower Costs and Risks by** Emulating a DCS on a PC<br>
S.S. GODBOLE and G.F. MALAN, Framatome Technologies, Lynchburg, Va.<br>
With today's PCs, it is practical and economical to emulate a distributed control

# **system before making major capital and personnel resource commitments.**<br> **W** ith the astronomically envaluation of the DCS system in an basic building block (BBB) for imple-<br>
basic building block (BBB) for imple-<br>
basic b

companies have begun to emulate distributed control systems (DCSs) using PCs. An emulation reproduces both the easily configured?<br>
"look and feel" and the essential operat • Are the control function blocks (PID) of • If two or more BBBs are required, will<br>
ing characteristics of a DCS.<br>
the rig ing characteristics of a DCS.

A DCS application (input/output, debugged until the resulting system meets all necessary requirements.

Training personnel to operate the

ing characteristics of a DCS.

addressed:

- Can DCS logic be graphically and
- 
- Is the documentation of the system gured on a PC-based does it give enough insight into the operation and maintenance?<br>
ranslated into PC soft-<br>
working of the control function blocks • How user-friendly is the operator inter-<br>
ulated by a PC or net-<br>
to pe user?
	-
	-

nomical and quick development of the

the application? Is it based on a 286, 386, 486, Pentium, or functionally

C O N F R O L E N G I N E E R I N G

- D o e s t h e D C S s u p p o r t o n e o r m o r e

common high-level languages (Basic.

- adversely affect performance?
- . Will the system be user-friendly in
- hus permitting an eco- Does the DCS support one or more selecting icons from an on-screen<br>uick development of the common high-level languages (Basic, library? How many colors are there?<br>ich can be tested and Fortran, C)?

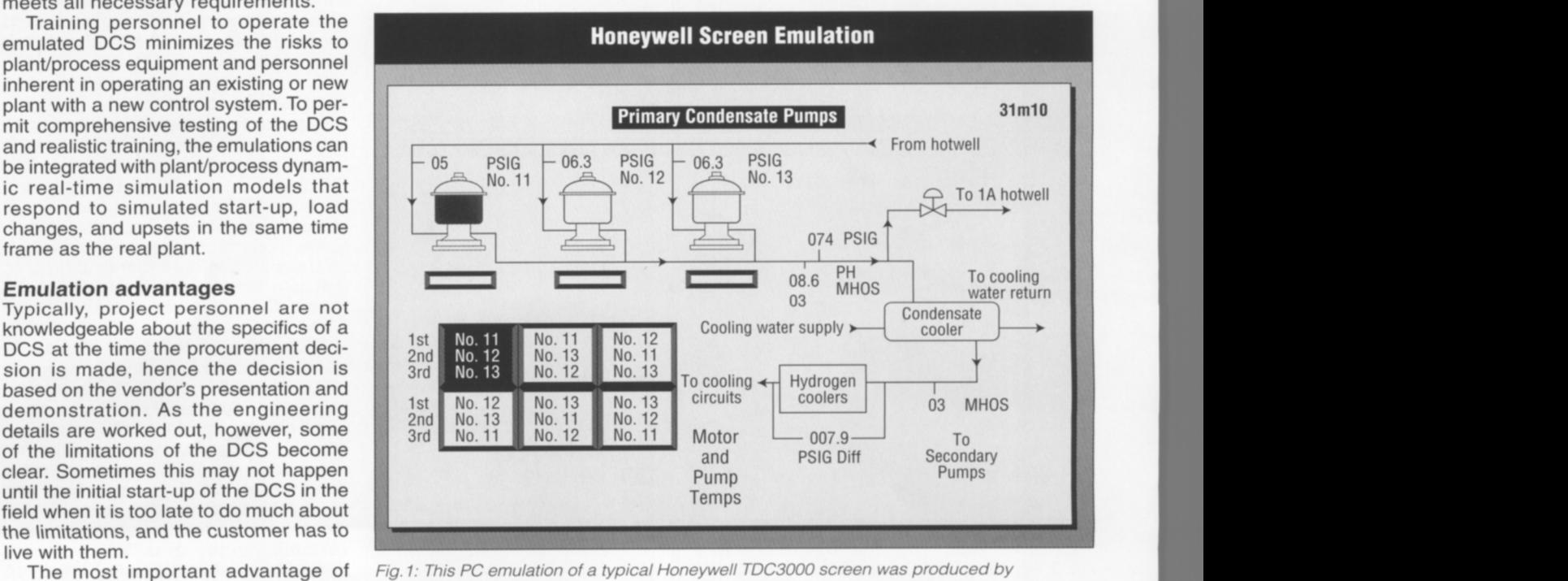

using emulation is having the opportu-<br>translating the corresponding Honeywall DS graphic The emulation is performed nity to provide, at the design level, an by a Visual Basic program running under Windows NT. to produced by the produced by the produced by the product of  $\mathbb{R}^n$ 

## Verifications can be made using a scaled-down DCS and dynamic simulation  $\mathcal{N}(\mathcal{N})$  verifications can be made using a scaled-down DCS and dynamic simulations  $\mathcal{N}(\mathcal{N})$

simulation model of the process or plant at a small additional cost using modeling systems. If the DCS emulation is tested and debugged in conjunction with the dynamic model, the resulting DCS logic, when installed in the field, will ured by including the required trans-<br>have a high probability of working right ducer/transmitter signals, control ent BBBs.<br>the first time, thus ensuring the success function blocks

arianged in two ways—by control func-<br>tions and by plant systems. Some DCS **DCS in conjunction with** the distributes of the<br>vendors assign a BBB to a specific plant **dynamic simulation.** entity appear. The database can als ontrol function, while others assign a<br>
BBB to control function blocks scattered<br>
BBB to control function blocks scattered<br>
BBB to control function blocks scattered<br>
BBB to control function blocks scattered

with one-to-one correspondence a prescribed order. These entities associating the graphic elements with between the control function, control belong to several plant subsystems— input/output signals from the plant or logic drawings, and the BBB. For some such as combustion turbine genera- internal values generated in the DCS.<br>DCSs, the control logic is configured tor/heat recovery steam generator Features of a DCS, such as reliabilgraphically using a PC workstation by (CTG/HRSG), plant electrical systems, ity, security, and interaction between<br>making a drawing and creating the motor-operated plant equipment, and DCS modules over LANs can be veridatabase that is downloaded into the cooling towers—and appear in control fied using a scaled-down DCS in

BBB. For others, the configuration is done the old-fashioned way by creating and editing an ASCII file containing the specifications of the control function blocks. The control loop is config-

over several plant subsystems. systems, the BBB may be configured by<br>In the first case, for example, the creating and editing an ASCII file con-In the first case, for example, the creating and editing an ASCII file con-<br>BBBs may be assigned to feedwater taining specifications of various entities by creating graphics of various parts of<br>control, rotor-stress monito

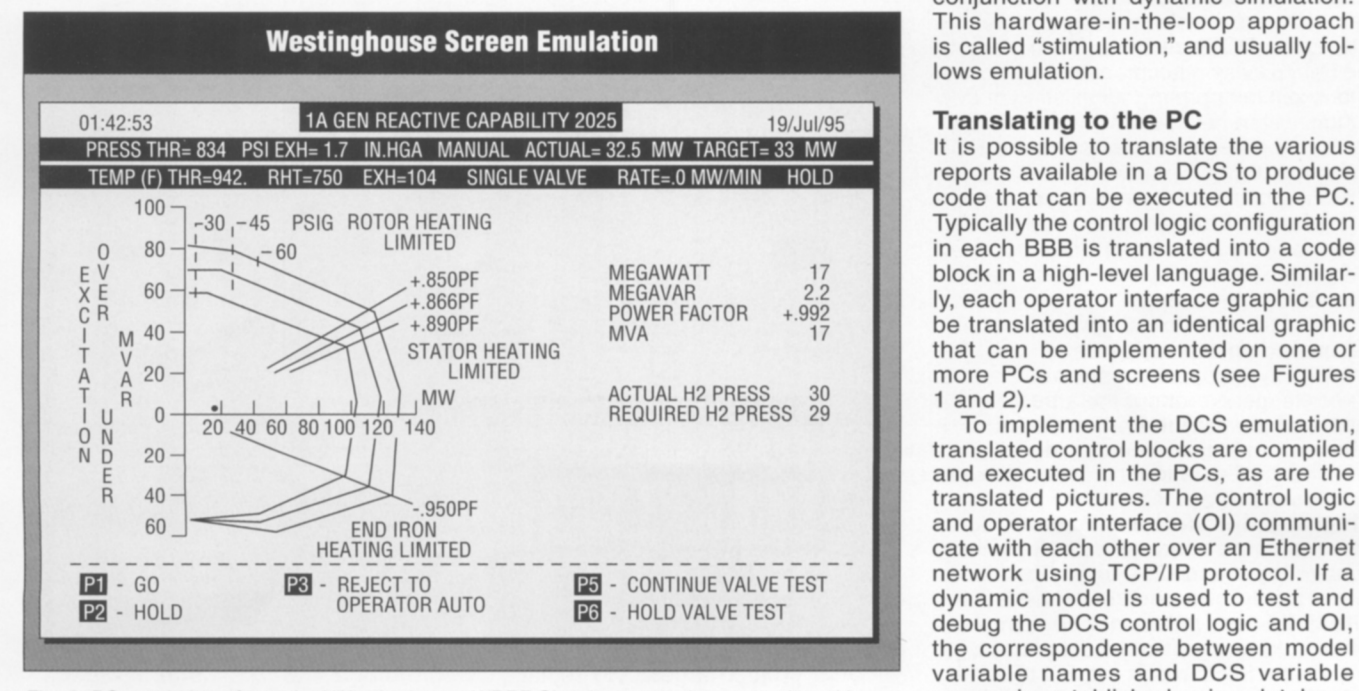

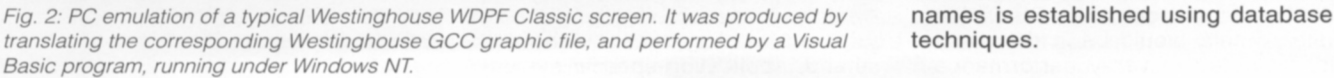

graphical lynx a PC workstation by the PC workstation by the PC workstation by the PC workstation by the PC wo

logic drawings arranged by plant systems. Thus, during debugging, it is not obvious in which BBB a certain entity resides. This information is necessary to make a change either to one entity or to

of the DCS project while reducing the ment demand signals. database can be created from the DCS<br>In the second case, assigning a BBB configuration files to provide control For plants already operating with a to function blocks across several sub- logic drawings arranged by control func-<br>DCS, it is possible that the particular \_\_\_\_\_\_\_\_\_\_\_\_\_\_\_\_\_\_\_\_\_\_\_\_\_\_\_\_\_\_\_\_\_tions. These drawings supplement DCS hardware is no longer available for<br>use in a hardware-in-the-loop applica-<br>**Engineeries of a DCS** such as plant/process systems. The database is use in a hardware-in-the-loop applica-<br>tion. In such cases, DCS emulation may **Features of a DCS, such as** also useful for on-line queries about a<br>be the only practical alternative. **The reliability, security, and** specifi **interaction between DCS** with other entities, or changes to an enti-<br>DCS architecture and functions modules over LANs can be ty. The query or change can be initiated The DCS control logic is typically **verified using a scaled-down** by clicking a particular entity on arranged in two ways—by control func-To overcome this difficulty, a graphic database can be created from the DCS logic drawings arranged by control funcsimilar drawings arranged by the also useful for on-line queries about a with other entities, or changes to an entiby clicking a particular entity on containing the attributes of the revise the drawings arranged by the of the configuration files evolve

by creating graphics of various parts of

DCS modules over LANs can be vericonjunction with dynamic simulation.<br>This hardware-in-the-loop approach  $\mathbf{r}$ , and dedaily for lows emulation.

It is possible to translate the various reports available in a DCS to produce in each BBB is translated into a code<br>block in a high-level language. Similarly, each operator interface graphic can<br>be translated into an identical graphic

and executed in the PCs, as are the<br>translated pictures. The control logic and operator interface (OI) communinetwork using TCP/IP protocol. If a debug the DCS control logic and OI,<br>the correspondence between model variable names and DCS variable b e l o s e v e v e v e v e v  $\mathcal{L}$  a n t  $\mathcal{L}$ 

> s u c h a s c o m b u s t i o n t u r b i n e g e n e r a -  $\mathcal{L}(\mathcal{L})$  and  $\mathcal{L}(\mathcal{L})$  and  $\mathcal{L}(\mathcal{L})$  and  $\mathcal{L}(\mathcal{L})$ (CTG/HRSG), plant electrical systems.

## Translation can generate logic for other projects

## Debugging prior to use

To check out DCS logic and OI prior to initial system start-up in the field, simple test signals are typically injected sequentially at various input points, while **Plant process model**<br>observing the expected values at  $\begin{bmatrix} 1 & 0 & 0 \\ 0 & -1 & -1 & -1 \\ 0 & 0 & 0 & 0 \\ 0 & 0 & 0 & 0 \\ 0 & 0 & 0 & 0 \\ 0 & 0 & 0 & 0 \\ 0 & 0 & 0 & 0 \\ 0 & 0 & 0 & 0 \\ 0 & 0 & 0 & 0 \\ 0 & 0 & 0 & 0 \\ 0 & 0 & 0 & 0 \\ 0$ output points. While this is an **DCS control logic emulation** important part of the testing, up in the field to minimize func-<br>tional bugs in the control logic A by-product of this approach is<br>the training of instrumentation

The most promising distributed with the simulator server over a local area network.<br>control system should be tentaplant-specific evaluation. The con-<br>trol logic and operating procedure<br>will also obtained for an oviet. will already be defined for an exist-<br>ing plant. For a new plant, proce-<br>Plant process model dures can be worked out with the<br>help of the architect/engineer, par-<br>**Analog & digital I/0 cards** allel to the DCS selection. When<br>the DCS's system documentation and engineering workstation are<br>acquired, the DCS vendor can help configure both the control logic and OI.

chosen DCS can be used to<br>develop the emulation. The plant/process dynamic simula-<br>tion model should be developed Plant simulation should then be<br>"hooked up" with the DCS emu-

## **Step 2-Stimulation**

in a scaled-down version of the DCS. with a high degree of confidence.<br>The DCS can then be connected with plant simulation, using analog **Project examples**<br>and digital I/O cards in the PC to stim- In a DCS project targeted to replace<br>ulate the plant model. The DCS can be an existing analog control system,

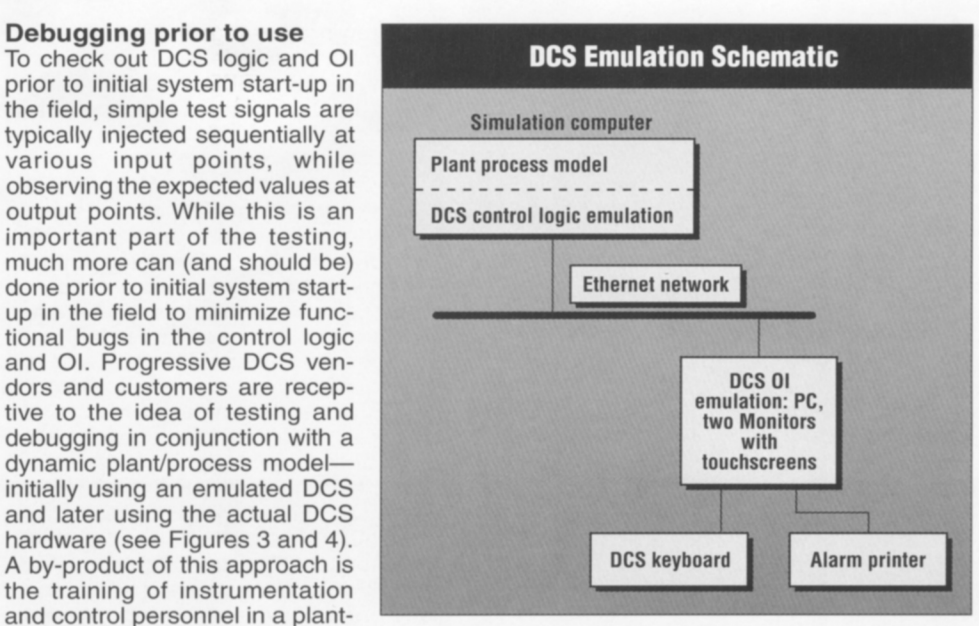

and control personnel in a plant-<br>specific environment. Fig. 3: DCS control logic emulation is integrated with the plant<br>process model on a PC simulator server. The operator Step 1-Emulation interface emulation runs on separate PCs that communicate

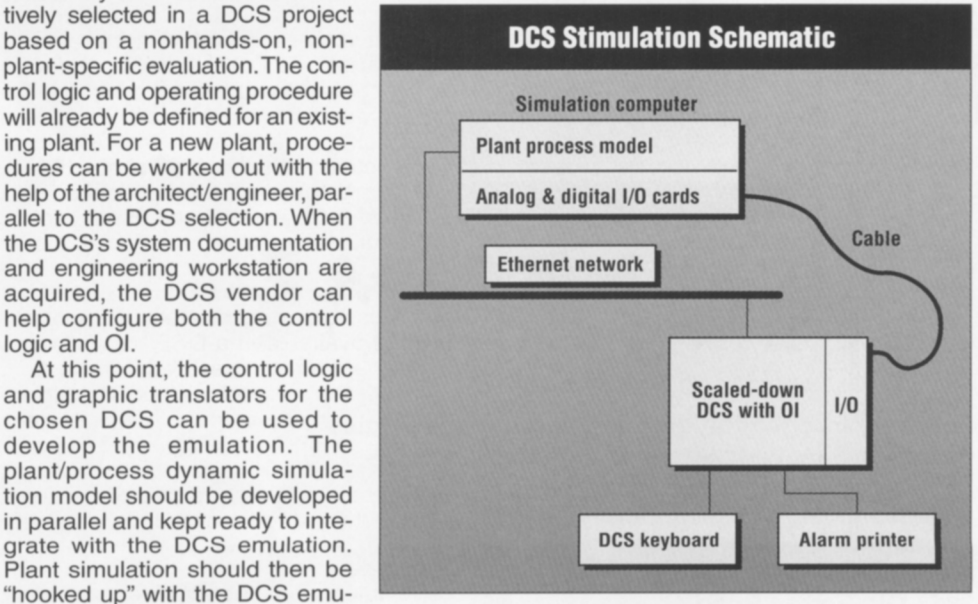

lation for testing and debugging Fig. 4: The actual scaled-down DCS hardware interacts with the DCS configuration. the plant process model with real-world stimuli.

After the emulation is debugged, the forms satisfactorily up to this point, control logic and OI can be installed the full-scope DCS can be procured

trol logic and operating procedure procedure procedure procedure procedure procedure procedure procedure proce<br>The control of the control of the control of the control of the control of the control of the control of the c

operated as it would be in the plant, equipment was selected without a and evaluated to verify performance firsthand, application-specific evaluabut to verify performance inferrance, approacher opeense ora

tion, and the DCS logic was tested directly in the stimulation mode. A large amount of capital and labor resources were committed over a long schedule. Several shortcomings of the system were discovered relative to the appli-<br>cation and the DCS never made it to any plant site.

In a repowering project, the DCS (consisting of equip-<br>ment from two DCS vendors) was selected and preliminary control logic and OI were developed. As a part of developing a compact simulator for operator training, the DCS was emulated prior to initial startup in the field. Several bugs<br>in the configuration and OI<br>were identified while testing the emulated system. Plant operating procedures were also verified and refined using the emulation. In fact, the translators used in the simulator development are robust enough to efficiently generate the control logic and OI graphics for other projects under the latest Windows NT operating system. Once tested, the control logic and OI graphics can be converted into the format compatible with the DCS.

## Improved performance

Revolutionizing the way plant and process controls are being developed and operated are the rapid advances being made in personal computers, related technologies, and software tools. The emulation/ stimulation approach repre-<br>sents a systematic way to<br>evaluate a particular DCS in<br>an application-specific envi-<br>ronment before making a longterm commitment. The result is a significantly improved overall performance of retrofit<br>or new control applications in process model on a perties model of the specifications. If the DCS per-<br>  $\Box$ 

Other major contributors to this article include W.T. Sneed, C.S. McKim,<br>R.B. Brownell, and F.E. Harler. For more information, contact Framatome Technologies at Tel: 804/832-2696; Fax: 804/832-3663; E-Mail: simulator@framatech.com

D C S S S S T C 1

Reprinted from CONTROL ENGINEERING OCTOBER, 1995 @ 1995 by CAHNERS PUBLISHING COMPANY